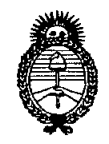

*:Ministerio áe Sa[uá Secretaría de Pofíticas, ,%guÚtción e Institutos* }!..X *:M..}!.. 'l:*

# **DISPOSICiÓN N<>** 7 7 2 3

BUENOS AIRES, 03 DIC 2010

VISTO el Expediente Nº 1-47-1541/10-8 del Registro de esta Administración Nacional de Medicamentos, Alimentos y Tecnología Médica (ANMAT), Y

CONSIDERANDO:

Que por las presentes actuaciones Corpomédica S.A. solicita se autorice la inscripción en el Registro de Productores y Productos de Tecnología Médica (RPPTM) de esta Administración Nacional, de un nuevo producto médico.

Que las actividades de elaboración y comercialización de productos médicos se encuentran contempladas por la Ley 16463, el Decreto 9763/64, y MERCOSUR/GMC/RES. Nº 40/00, incorporada al ordenamiento jurídico nacional por Disposición ANMAT Nº 2318/02 (TO 2004), y normas complementarias.

Que consta la evaluación técnica producida por el Departamento de Registro.

Que consta la evaluación técnica producida por la Dirección de Tecnología Médica, en la que informa que el producto estudiado reúne los requisitos técnicos que contempla la norma legal vigente, y que los establecimientos declarados demuestran aptitud para la elaboración y el control de calidad del producto cuya inscripción en el Registro se solicita.

Que los datos identificatorios característicos a ser transcriptos en los proyectos de la Disposición Autorizante y del Certificado correspondiente, han sido convalidados por las áreas técnicas precedentemente citadas.

Que se ha dado cumplimiento a los requisitos legales y formales que contempla la normativa vigente en la materia.

Que corresponde autorizar la inscripción en el RPPTM del producto médico objeto de la solicitud.

"2010 - Año del Bicentenario de la Revolución de Mayo"

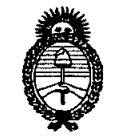

**DISPOSICIÓN N°7 72 3**

*:Ministerio áe SaCuá Secretaría áe (j>oCíticas,'R,ggufación e Institutos )!..:JV.:M.)!..* 'T.

..

Que se actúa en virtud de las facultades conferidas por los Artículos 80, inciso 11) y 100, inciso i) del Decreto 1490/92 y por el Decreto 425/10.

## Por ello; EL INTERVENTORDE LA ADMINISTRACIÓN NACIONAL DE MEDICAMENTOS, ALIMENTOS Y TECNOLOGÍA MÉDICA DISPONE:

ARTICULO 10- Autorízase la inscripción en el Registro Nacional de Productores y Productos de Tecnología Médica (RPPTM) de la Administración Nacional de Medicamentos, Alimentos y Tecnología Médica del producto médico de marca Medtronic, nombre descriptivo Endoscopio para neurocirugía y nombre técnico ventriculoscopio, de acuerdo a lo solicitado, por Corpomédica S.A., con los Datos Identificatorios Característicos que figuran como Anexo I de la presente Disposición y que forma parte integrante de la misma.

ARTICULO 20 - Autorízanse los textos de los proyectos de rótulo/s y de instrucciones de uso que obran a fojas 11 y 12 a 19 respectivamente, figurando como Anexo II de la presente Disposición y que forma parte integrante de la misma.

ARTICULO 30 - Extiéndase, sobre la base de lo dispuesto en los Artículos precedentes, el Certificado de Inscripción en el RPPTM, figurando como Anexo III de la presente Disposición y que forma parte integrante de la misma.

ARTICULO 40 - En los rótulos e instrucciones de uso autorizados deberá figurar la leyenda: Autorizado por la ANMAT, PM-136-5, con exclusión de toda otra leyenda no contemplada en la normativa vigente.

ARTICULO 50- La vigencia del Certificado mencionado en el Artículo 3° será por cinco (5) años, a partir de la fecha impresa en el mismo.

ARTICULO 60 - Regístrese. Inscríbase en el Registro Nacional de Productores y Productos de Tecnología Médica al nuevo producto. Por Mesa de Entradas

"2010 - Año del Bicentenario de la Revolución de Mayo"

 $\overline{\mathbf{2}}\ \overline{\mathbf{3}}$ 

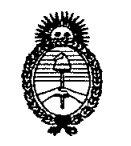

 $Ministerio$  *de Salud* 

 $A. N. M. A. T.$ 

*Secretaría erePaCíticas, 'RsguCación e 1nstitutas* **DISPOSICION Nc**

notifíquese al interesado, haciéndole entrega de copia autenticada de la presente Disposición, conjuntamente con sus Anexos 1, II Y III contraentrega del original Certificado de Inscripción y Autorización de Venta de Productos Médicos . Gírese al Departamento de Registro a los fines de confeccionar el legajo correspondiente. Cumplido, archívese."

Expediente Nº 1-47-1541/10-8<br>DISPOSICIÓN Nº **7723** ~.

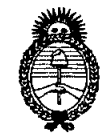

*:Ministerio áe Sa{uá Secretaría áe !J'ofíticas, 'R.ggufación e Institutos*  $A. N. M. A. T.$ 

## ANEXO 1

DATOS IDENTIFICATORIOS CARACTERÍSTICOS del PRODUCTO MÉDICO inscripto en el RPPTMmediante DISPOSICIÓN ANMAT NO 7 ..7"..2 3 .

Nombre descriptivo: Endoscopio para neurocirugía

Código de identificación y nombre técnico UMDNS: ECRI 14-364 ventriculoscopio.

Marca del producto médico: Medtronic

Clase de Riesgo: IV

Indicación/es autorizada/s: en procedimientos de diagnóstico e intraoperativos en los que el médico desee una visión directa de tejido intracraneal en aquellos lugares donde el liquido cefalorraquídeo (LCR) pueda verse expuesto al contacto. Incluye neuroendoscopio, fuente de iluminación fría, cámara de video, instrumental específico y dispositivos de irrigación.

Modelo(s) :

Neuroendoscopio Neuropen rígido Neuropen con catéter Zeiger- Hardwick Neuropen, flexible Neuroendoscopio Murphy Scope recto, rígido Neuroendoscopio Murphy Scope bayoneta, maleable Neuroendoscopio Murphy Scope curvo, maleable Neuroendoscopio Murphy Scope Neuroendoscopio ChannelScope Neuroendoscopio ChannelScope alta resolución Accesorios 2120-125 Equipo Innervision de colocación de endoscopio 2120-925 Equipo Innervision de colocación de endoscopio con Bioglide 2322-111 Elevador endoscópico 2400-001 Instrumentscope (instrumentos) 3220-001, 3220-002, 3221-001, 3221-002 Fórceps para biopsia 3240-002, 3241-002 Fórceps para agarre 3320-002, 3321-002 Micro- tijeras 3700-001, 3700-003, 3701-001, 3700-003 Pinza de disección 3805-012, 3805-014, 3805-015 Funda introductora endoscopio 3900-002, 3900-003, 3901-002 Coagulador lápiz bipolar

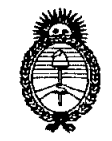

*'Ministerio de Sa{utf*

*Secretaria áe !J>ofíticas,~Buración e Institutos ;4.:N.:M.;4. rr.*

 $7723$ 

4000-001 Fórceps para biopsia maleable 4050-001 Fórceps para agarre maleable 4100-001 Tijeras maleables 3050-002 Caja de esterilización 49201 Endoscopio visión interna (Innervision) 49202 Eje fibra óptica visión interna (Innervision) 49204 Módulo óptico 49301 Bandeja de esterilización 49302, 5188-001 Pieza ocular 49303 Probador de pérdidas 49401 Adaptador de luz Storz 49402 Adaptador de luz Wolf 49403 Adaptador de luz ACMI 49404 Adaptador de luz Olympus 5150-001 Tubería estéril tamaño #14 5154-001 Cable de luz, Storz 1Mm 5160-001 Cable de luz, Olympus 1Mm 5161-001 Cable de luz, Wolf/ Dyonics, 1Mm 5163-001 Cable de luz, ACMI 1Mm 5167-002 Adaptador pieza ocular, C a B montaje 35Mm 5969-100 Bomba para endoscopía 5187-001 Acoplador óptico, resolución estándar 5187-901 Adaptador de montaje C a V 5189-001 Adaptador óptico, alta resolución 5189-901 Anillo de expansión (para uso con 5189-001) 5191-100 Camlite Ntsc 5191-200 Camlite Pal 5191-901 Lámpara de reemplazo camlite 5194-001 Cable de luz universal Camlite, 6Mm, longitud 7.5 pies 5194-901 Adaptador universal Camlite, Storz/ Olympus 5194-902 Adaptador universal Camlite, Wolf/ Dyonics 5194-903 Adaptador universal Camlite, Acmi 5196-001 Cable de luz universal, 1Mm 5196-901 Adaptador universal, Acmi (para uso con 5196-001) 5196-902 Adaptador universal, Olympus (para uso con 5196-001) 5196-903 Adaptador universal, Storz (para uso con 5196-001) 5196-904 Adaptador universal, Wolf/ Dyonics (para uso con 5196-001) 5210-001 Carro, carro inteligente 9101-001 Modelo de cabezal 9199-001 Láminas 5191-110, 5191-210 Cabezal de la cámara 5191-902 Lámparas de la cámara Condición de expendio: Venta exclusiva a profesionales e instituciones

sanitarias.

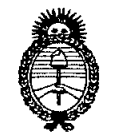

 $Ministerio$  *de Salud Secretaría áe Pofíticas, ,%gufación e Institutos*  $A. N. M. A. T.$ 

Nombre del fabricante:

- 1- Medtronic Inc.
- 2- Medtronic Neurosurgery.

Lugar/es de elaboración:

- 1- 710 Medtronic Pkwy. NE Minneapolis, MN 55432-5604, Estados Unidos de América.
- 2- 125 Cremona Drive, Goleta, CA 93117, Estados Unidos de América

Expediente Nº 1-47-1541/10-8

DISPOSICIÓN Nº

**~ 7723**

Intended ORSINGHER

DREINGHEN Dr. OTTO A.

"2010 - Año del Bicentenario de la Revolución de Mayo"

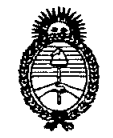

*~inisterio áe Safuá Secretaría de Pofíticas, CRsgufacióne Institutos*  $A. N. M. A. T.$ 

**ANEXO II**

**TEXTO DEL/LOS RÓTULOjS e INSTRUCCIONES DE USO AUTORIZADO/S del PRODUCTO MÉDICO inscripto en el RPPTM mediante DISPOSICIÓN ANMAT NO**

 $-272$ 

 $\frac{1}{2}$ INGHER

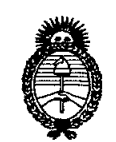

*9t1inisterio áe Sa{uá Secretaría áe PoCíticas, CRgguCacióne Institutos A.N.M.A.T.* 

## ANEXO III

## CERTIFICADO

Expediente N0: 1-47-1541/10-8

El Interventor de la Administración Nacional de Medicamentos, Alimentos y Tecnología Médica (ANMAT) certifica que, mediante la Disposición N° ........7...7...2 ..3............ y de acuerdo a lo solicitado por Corpomédica S.A., se autorizó la inscripción en el Registro Nacional de Productores y Productos de Tecnología Médica (RPPTM), de un nuevo producto con los siguientes datos identificatorios característicos:

Nombre descriptivo: Endoscopio para neurocirugía

Código de identificación y nombre técnico UMDNS: ECRI 14-364 ventriculoscopio.

Marca del producto médico: Medtronic

Clase de Riesgo: IV

Indicación/es autorizada/s: en procedimientos de diagnóstico e intraoperativos en los que el médico desee una visión directa de tejido intracraneal en aquellos lugares donde el liquido cefalorraquídeo (LCR) pueda verse expuesto al contacto. Incluye neuroendoscopio, fuente de iluminación fría, cámara de video, instrumental específico y dispositivos de irrigación.

Modelo(s):

Neuroendoscopio Neuropen rígido Neuropen con catéter Zeiger- Hardwick Neuropen, flexible Neuroendoscopio Murphy Scope recto, rígido Neuroendoscopio Murphy Scope bayoneta, maleable Neuroendoscopio Murphy Scope curvo, maleable Neuroendoscopio Murphy Scope Neuroendoscopio ChannelScope Neuroendoscopio ChannelScope alta resolución Accesorios 2120-125 Equipo Innervision de colocación de endoscopio 2120-925 Equipo Innervision de colocación de endoscopio con Bioglide

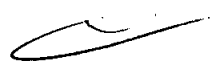

*11..* 2322-111 Elevador endoscópico 2400-001 Instrumentscope (instrumentos) 3220-001, 3220-002, 3221-001, 3221-002 Fórceps para biopsia 3240-002, 3241-002 Fórceps para agarre 3320-002, 3321-002 Micro- tijeras 3700-001, 3700-003, 3701-001, 3700-003 Pinza de disección 3805-012, 3805-014, 3805-015 Funda introductora endoscopio 3900-002, 3900-003, 3901-002 Coagulador lápiz bipolar 4000-001 Fórceps para biopsia maleable 4050-001 Fórceps para agarre maleable 4100-001 Tijeras maleables 3050-002 Caja de esterilización 49201 Endoscopio visión interna (Innervision) 49202 Eje fibra óptica visión interna (Innervision) 49204 Módulo óptico 49301 Bandeja de esterilización 49302, 5188-001 Pieza ocular 49303 Probador de pérdidas 49401 Adaptador de luz Storz 49402 Adaptador de luz Wolf 49403 Adaptador de luz ACMI 49404 Adaptador de luz Olympus 5150-001 Tubería estéril tamaño #14 5154-001 Cable de luz, Storz 1Mm 5160-001 Cable de luz, Olympus 1Mm 5161-001 Cable de luz, Wolf/ Dyonics, 1Mm 5163-001 Cable de luz, ACMI 1Mm 5167-002 Adaptador pieza ocular, C a B montaje 35Mm 5969-100 Bomba para endoscopía 5187-001 Acoplador óptico, resolución estándar 5187-901 Adaptador de montaje C a V 5189-001 Adaptador óptico, alta resolución 5189-901 Anillo de expansión (para uso con 5189-001) 5191-100 Camlite Ntsc 5191-200 Camlite Pal 5191-901 Lámpara de reemplazo camlite 5194-001 Cable de luz universal Camlite, 6Mm, longitud 7.5 pies U 5194-901 Adaptador universal Camlite, Storz/ Olympus 5194-902 Adaptador universal Camlite, *Wolfl* Dyonics 5194-903 Adaptador universal Camlite, Acmi 5196-001 Cable de luz universal, 1Mm 5196-901 Adaptador universal, Acmi (para uso con 5196-001) 5196-902 Adaptador universal, Olympus (para uso con 5196-001) 5196-903 Adaptador universal, Storz (para uso con 5196-001) 5196-904 Adaptador universal, Wolf/ Dyonics (para uso con 5196-001) 5210-001 Carro, carro inteligente 9101-001 Modelo de cabezal

 $\tau$ 

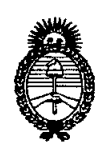

*:Ministerio áe SaCuá Secretaria áe (]?oCíticas,1?!guCacióne Institutos* )l. *YV.:M.)l.* 'T.

9199-001 Láminas 5191-110, 5191-210 Cabezal de la cámara 5191-902 Lámparas de la cámara Condición de expendio: Venta exclusiva a profesionales e instituciones sanitarias.

Nombre del fabricante:

- 1- Medtronic Inc.
- 2- Medtronic Neurosurgery.

Lugar/es de elaboración:

- 1- 710 Medtronic Pkwy. NE Minneapolis, MN 55432-5604, Estados Unidos de América.
- 2- 125 Cremona Drive, Goleta, CA 93117, Estados Unidos de América

Se extiende a Corpomédica S.A. el Certificado PM-136-5, en la Ciudad de Buenos Aires, a  $\ldots \ldots \ldots$ ,  $0,3,0,10,0,20,10, \ldots$ , siendo su vigencia por cinco (5) años a contar de la fecha de su emisión.

DISPOSICIÓN Nº 7723

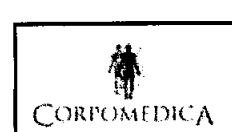

**•** 

•

## PROYECTO DE RÓTULO Anexo I1I.B

 $\dagger$ *. Medtron* 

1

7 7 2 3

## NEUROENDOSCOPIOS

" ANMAR FOLIO MESA DE ENTRES

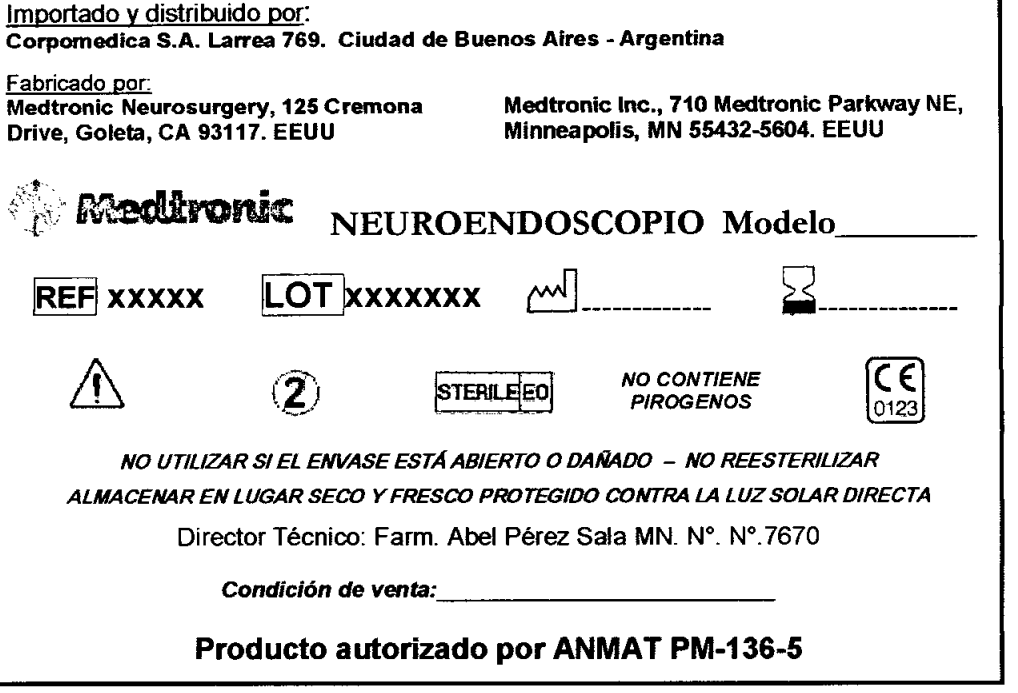

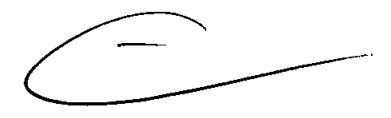

CORPA ABEL REREZ

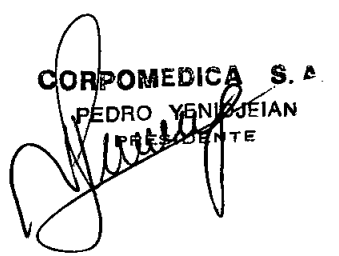

# $f \cdot U^p$

*I*

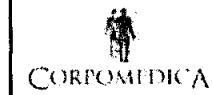

**•** 

•

# **17**<br>
INSTRUCCIONES DE USO Anexo III.B<br>
NELIROENDOSCOPIOS **NEUROENDOSCOPIOS**

r;Medtronk

 $\mathbf{Z}$ 

#### **U.M.A.Z** Importado y distribuido por: FOLIO Corpomedica S.A. Larrea 769. Ciudad de Buenos Aires - Argentina Fabricado por: Mecltronic Inc., 710 Mecltronic Parkway NE, Medtronic Neurosurgery, 125 Cremona **USA DE ENT** Minneapolis, MN 55432-5604. EEUU Orive, Goleta, CA 93117. EEUU Medûronic NEUROENDOSCOPIO *NO CONTIENE* C E **STERILEEO** *PIROGENOS* ~ *NO UTILIZAR SI EL ENVASE ESTA ABIERTO O DANADO - NO REESTERILlZAR ALMACENAR EN LUGAR SECO Y FRESCO PROTEGIDO CONTRA LA LUZ SOLAR DIRECTA* Director Técnico: Farm. Abel Pérez Sala MN, W. *W.7670* Condición de venta:

## Advertencias y precauciones

*q Manipule los neuroendoscopios con sumo cuidado. No doble ni oprima el eje de fibra óptica refolZada ya que el haz de fibra óptica podría fracturarse. Un haz de fibra óptica dañado puede dar lugar a una disminución de la iluminación en el campo de visualización o a una pérdida o distorsión de la imagen.*

**Producto autorizado por ANMAT PM-136- 5**

- *q La punta de cualquier instrumento de trabajo debe estar claramente visible en la imagen del endoscopio durante los procedimientos en los que se utilice el instrumento en cuestión.*
- *q Los instrumentos que se insetfan <sup>a</sup> través del canal de trabajo del endoscopio deben exceder la longitud de extremo <sup>a</sup> extremo del canal de trabajo en por lo menos* 2 *cm <sup>y</sup> deben tener un diámetro más pequeño que el diámetro interno (DI) del canal de trabajo del endoscopio.*
- *q En el canal de trabajo del endoscopio no deben utilizarse instrumentos electroquirúrgicos cuyo eje no esté cubierto en toda su extensión por un aislamiento eléctrico.*
- $\Rightarrow$  El sellado del canal de trabajo con el septo impide que el líquido drene a través de dicho canal. *La presión intracraneal debe monítorizarse continuamente durante la irrigación cuando el canal de trabajo está cubierto por el septa.*
- $\Rightarrow$  *Sólo deben utilizarse soluciones fisiológicas aceptables para la irrigación.*
- *q Monitorice la imagen en el endoscopio en todo momento mientras aspira para asegurar que la* punta del endoscopio esté en un campo claro y que el tejido no bloquee el orificio por el que *entra líquido en el canal de trabajo.*
- *q Evite el contacto de los endoscopios <sup>y</sup> los productos accesorios con pelusa, talco para guantes, residuo graso de la piel, jabones de base oleosa, detergentes sintéticos u otros contaminantes de superficie.*

*CORPOM6l?f/:;<t~~ 1¡1.\tJ;{;"l* ABEL PEREZ SAL COMBDICA SAL<br>ABEL PEREZ SAVA<br>DIRECTOR TECNO **RMACEUTIC** M.N. *Nd'7670! '*

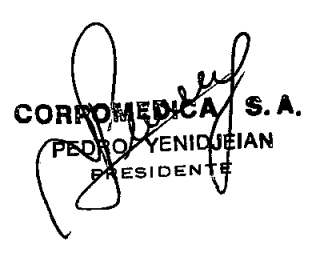

## **输** CORPOMEDICA

## INSTRUCCIONES DE usojAnexo I1I.B NEUROENDOSCOPIO

I

 $\hat{Z}$ 

**Med** 

 $4$  DE EN

- *q El uso inadecuado de los instromentos durante su mlne¡o y manipulación podría daña*  $conponents$  *del* neuroendoscopio.
- *q Se deben tomar medidas para asegurar que no entren partículas contaminantes en los componentes durante la proeba o la manipulación.* <sup>I</sup>
- *q La introducción de partículas contaminantes podría ser causa de un funcionamiento inadecuado de los componentes.*

## Descripción

**•** 

•

Los Neuroscopios de Medtronic Neurosurgery son neuroendoscopios estériles de un solo uso, provisto de fibras ópticas de 10.000 (Resolución Standard) o 30000 píxeles (Alta Resolución). Se puede obtener por separado un cabezal de videocámara y un monitor remotos, una fuente de luz con un cable de luz, <sup>y</sup> un acoplador óptico. 1

El extremo proximal del neuroendoscopio termina en dos accesorios: la guía de imágenes tiene un conector de bloqueo de imágenes que se conecta al acoplador óptico, el cual se conecta a su vez a la videocámara; el otro accesorio es una guía de luz que está provista de un conector de tipo ACMI para la conexión al cable de la fuente de luz. Se pueden obtener por separado cables de luz de Medtronic Neurosurgery, compatibles con los equipos de Medtronic Neurosurgery. Asimismo, se puede obtener también por separado el cable de luz universal junto con adaptadores que permiten la conexión a cables de luz de otros fabricantes.

El extremo proximal del canal de irrigación está provisto de un conector luer lock hembra. Con cada neuroendoscopio se incluye un septo que puede utilizarse para sellar el canal de trabajo.

NOTA: utilice únicamente un cable de fuente de luz de 1 mm con el neuroendoscopio.

Los cables de luz con un tamaño de haz diferente sobrecalentarán y dañarán el neuroendoscopio.

3.2

## Indicaciones de Uso

(LOS neuroendoscopios de Medtronic Neurosurgery están indicados para utilizarse en procedimientos de diagnóstico e intraoperativos en los que el médico desee una visión directa del tejido intracraneal, en aquellos lugares donde el líquido cefalorraquídeo (LCR) pueda verse expuesto a contacto. El neuroendoscopio cuenta con un canal de trabajo concebido para el paso de instrumentos quirúrgicos que se utilizan para acceder a los ventrículos, extraer tumores, colocar derivaciones y realizar otros procedimientos intracraneales El neuroendoscopio está disponible en las siguientes combinaciones de longitud de trabajo, canal de trabajo y diámetro exterior.

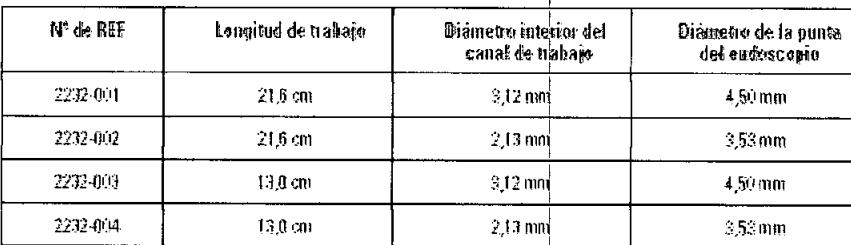

CORR

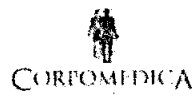

•

**•** 

## INSTRUCCIONES DE USO Anexo III.B NEUROENDOSCOPIOS

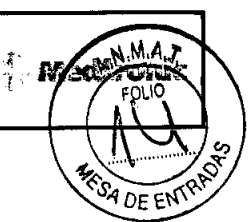

## $Complicaciones$

Mientras se esté utilizando líquido irrigante, se debe prestar atención constantemente a los signos de aumento de la presión intracraneal. Los signos sistémicos clásicos de aumento de la presión intracraneal son, entre otros, bradicardia, hipertensión y anormalidades respiratorias. Las complicaciones potenciales de un aumento de la presión intracraneal son, entre otras, disminución de la presión de perfusión cerebral con posible daño isquémico y hernia cerebral con posible daño neurológico irreversible, coma <sup>y</sup> muerte. 1

Una de las principales complicaciones asociadas con la neurocirugía es el riesgo de infección,<br>especialmente meningitis y ventriculitis.

Las infecciones se deben normalmente a la presencia de microorganismos que habitan la piel, especialmente el *Sfaphylococcus epidermidis.* Sin embargo, btros agentes patógenos que circulan en el torrente sanguíneo pueden causar infección.

Una segunda complicación asociada con el drenaje ventricular o lumbar de LCR es el drenaje excesivo, que puede conducir a hemorragia intracraneal y a un déficit neurológico permanente. El exceso de drenaje puede ocurrir debido a una infusión y salida de líquido inadecuadas durante el procedimiento endoscópico, resultando en una presión intracraneal elevada o excesivo sobredrenaje. Un drenaje excesivo de LCR puede provocar una reducción excesiva de la presión del LCR y predisponer a la formación de hematomas o hidromas subdurales. En el recién nacido, la reducción excesiva de la presión provocará una marcada depresión de la fontanela anterior, el cabalgamiento de los huesos del cráneo y la posible conversión de hidrocéfalo comunicante en hidrocéfalo obstructivo. Debe tenerse cuidado de controlar el intercambio de líquido,

Las punciones frecuentes del cerebro pueden predisponer al paciente a hemorragia cerebral y edema provocando un aumento adicional de la presión intracraneal.

Las complicaciones asociadas con la neurocirugía son a menudo análogas a las experimentadas en 105procedimientos quirúrgicos practicados bajo anestesia lodal *y/o* general. Estas complicaciones incluyen reacciones a los medicamentos y anestésicos, desequilibrios electrolíticos y pérdida excesiva de sangre, especialmente en los recién nacidos. En raros casos, el paciente presentará una reacción debida a sensibilidad al implante.

3,3

## Configuración y conexiones del equipo

Antes de utilizar el endoscopio, el usuario debe familiarizarse con el funcionamiento de los otros equipos requeridos, <sup>1</sup>

NOTA: el término "endoscopio" hace referencia a todas las versiones del neuroendoscopio.

## *Selección de un acoplador para endoscopio* <sup>I</sup>

Para obtener los mejores resultados, utilice el acoplador óptico de alta resolución (5189-001) y el anillo de expansión (5189-901) con el neuroendoscopio de resolución estándar,

e **ENIDJEIAN** 

 $\mathcal{C}ORPC$ *ABEL PEREZ SALAD* / **WWW.**<br>ABEL PEREZ SANO/ /<br>DIRECTOR TECHNO / FECTOR TECNIC XX <sup>I</sup> *V*

**M.A.** .OLIO

*Medtronic* 

SA DE EN

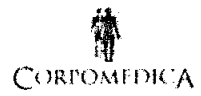

## INSTRUCCIONES DE USO Anexo I1I.B NEUROENDOSCOPIOS

<u>772</u>

~ esterilizado con una técnica aséptica estándar. Lea las Instrucciones de uso específicas sumlnlS s........... ~ El cabezal de cámara, el cable de luz y el acoplador óptico deben esterilizarse. Manipule el equibo con el equipo y observe los métodos de limpieza y esterilización específicos indicados. Durante el uso, la enfermera en el campo estéril hace todas las conexiones al endoscopio estéril, el cabezal de cámara, el cable de luz y el acoplador óptico. Esta misma enfermera puede entonces pasar los conectores proximales del cable de vídeo y del cable de luz a la enfermera circulante para su conexión final al equipo apropiado.

#### *Acoplamiento del conector de imágenes*

1. Localice el conector del endoscopio etiquetado con el slmbolo intemacional de cámara.

2. Acople el conector de imágenes al extremo distal del acoplador óptico; para ello, alinee las roscas de ambos componentes yenrósquelos. (Se recomienda dejar acoplados al acoplador óptico el adaptador ST de metal y el retenedor ST de plástico.)

3. El conector de imágenes puede ajustarse aflojando ligeramente la conexión, reposicionando el conector y, a continuación, volviendo a enroscar los componentes. Una vez bien enroscado, el conector de imágenes queda fijo en su lugar.

#### *Conexión a una fuente de luz*

**•** 

**•** 

Localice el conector del endoscopio etiquetado con el símbolo internacional de iluminación. Conecte un cable de luz compatible al conector de iluminación; para ello, alinee los dos conectores y apriételos firmemente hasta que encajen uno en otro.

Conecte el otro extremo del cable de luz a una fuente de luz.

*PRECAUCIÓN: EL ENDOSCOPIO SÓLO DEBE CONECTARSE A UN CABLE DE LUZCOMPA TlBLE. OTROS CABLES DE LUZ PODRíAN SOBRECALENTAR y DAÑAR EL CONECTOR DE ILUMINACIÓN DEL ENDOSCOPIO.*

*PRECAUCIÓN: NO CONECTE EL ENDOSCOPIO DIRECTAMENTE A LA FUENTE DE LUZ YA QUE EL CONECTOR DE ILUMINACIÓN PODRiA SOBRECALENTARSE Y QUEDAR DESTRUIDO.*

#### *Conexión a una fuente de irrigación*

El canal de irrigación puede utilizarse para el drenaje. la aspiración o la irrigación con líquido estéril. Quite y tire la cubierta del conector luer del canal de irrigación del endoscopio. Si lo desea, el septo puede colocarse en el canal de trabajo para impedir la salida de lIquido durante la irrigación. Acople una jeringa de 30 ó 60 mL al conector luerlock o a una bolsa de solución salina con un manguito de presión (tensiómetro) opcional acoplado. Utilice una línea de extensión intravenosa con la jeringa para eliminar el lastre del mango del endoscopio. Asegúrese de eliminar todas las burbujas de aire del endoscopio y del conjunto de tubos antes de utilizarlos.

*PRECAUCIÓN: EL SELLADO DEL CANAL DE TRABAlO CON EL SEPTO IMPIDE QUE EL lÍQUIDO DRENE A TRAVÉs DE DICHO CANAL LA PRESIÓN INTRACRANEAL DEBE MONITORIZARSE CONTINUAMENTE DURANTE LA IRRIGACIÓN CUANDO EL CANAL DE TRABAIO ESTÁ CUBIERTO POR EL SEPTO.*

 $VFI$ **SIDENT** 

**CORPON HEL PEREZ SA**<br>DIRECTOR TECN

ARMACEUTIO

4.N. Nº 767

 $\stackrel{<}{\rightarrow}$  Medtronic

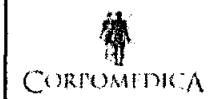

## INSTRUCCIONES DE USO Anexo I1I.B NEUROENDOSCOPIOS

<u>7723</u>

"".. *NO TA: la fonna más sencilla de monitorizar la presión infracraneal es mediante un dispositivo <sup>e</sup>* K~\_ *monitorización colocado infraparenquimalo intraventriculafTTIente durante la intervención <sup>o</sup> dun n~ e;(\'{;!"" #*  $periodo$  *de irrigación.* 

*NO TA: sólo deben utilizarse soluciones ffsiológicas aceptables para la irrigación.*

3.43.9

•

•

#### *Enfoque del neuroendoscopio*

Una vez realizadas todas las conexiones, el endoscopio está listo para ser enfocado. Encienda la cámara y la fuente de luz.

Apunte con el endoscopio a un objetivo situado a unos milímetros de su punta distal; esto proporcionará una imagen adecuada para el enfoque. Una alternativa es envolver la punta en una gasa estéril para obtener una imagen totalmente blanca.

Ajuste el anillo de enfoque en el acoplador óptico para obtener la imagen de un círculo nítidamente enfocado en el monitor de vídeo. Puede que sea necesario ajustar primero de forma aproximada el anillo de enfoque antes de intentar ajustar la imagen.

Mientras enfoca, concéntrese en el borde del círculo. Un borde doble, difuso o borroso indica un enfoque deficiente. Una vez que se obtenga un borde nítido, deberán aparecer los píxeles de las fibras individuales del endoscopio. Estos píxeles presentarán el aspecto de una fina malla o cuadrícula sobre la imagen. En este momento, el endoscopio está bien enfocado y listo para tomar imágenes. No se necesita ningún ajuste posterior después de este procedimiento de enfoque inicial. Si la orientación de las imágenes no es la deseada, la imagen puede rotarse. Para cambiar la orientación, afloje un poco la tuerca en el conector de imágenes. A continuación, mientras apunta con el endoscopio a un objetivo familiar, gire el conector de cuatro lados a la posición deseada. Mientras sujeta el conector de modo que no se mueva, vuelva a apretar la tuerca para fijar la orientación de la imagen.

El endoscopio está ahora listo para utilizarse.

#### Instrucciones de uso

Las siguientes instrucciones están concebidas únicamente para servir de pauta general. El procedimiento puede alterarse de acuerdo con la experiencia clinica y el juicio del médico. Es necesario observar en todo momento las técnicas de manipulación adecuadas para asegurar la integridad y el rendimiento del endoscopio. Lea la sección siguiente antes de utilizar los neuroendoscopios.

#### *Procedimiento quirúrgico*

### *Colocací6n del Neuroendoscopio: método directo*

La introducción de los neuroendoscopios puede realizarse mediante una diversidad de técnicas quirúrgicas. La selección y preparación del sitio quirúrgico y el método de introducción del endoscopio se dejan a la discreción del cirujano.

**CORPOMERIS** 

**A** Medtronic

COI IC

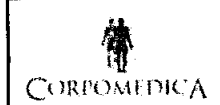

## INSTRUCCIONES DE USO Anexo III.B NEUROENDOSCOPIOS

7723

#### Uso de Vaina Introductora

La vaina introductora es un dispositivo que se utiliza para practicar un canal a través del cerebro hasta el interior del sistema ventricular

Se pueden utilizar una diversidad de técnicas quirúrgicas para colocar la vaina introductora. *El lugar de colocación se deja a discreción del cirujano.*

Una vez que la vaina introductora se ha insertado en el sistema ventricular, gire el obturador en sentido contrario a las agujas del reloj para desprenderlo de la vaina.

Extraiga el obturador dejando la

vaina del conjunto en su lugar.

Cubra la abertura de la vaina para minimizar el flujo de salida de LCR. Introduzca el neuroendoscopio por la vaina.

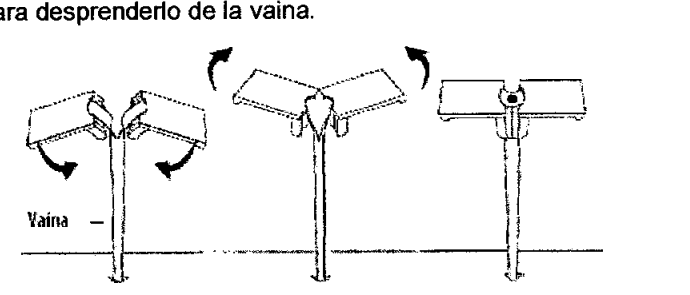

Rompa el mango de la vaina girando las lengüetas de la vaina hacia abajo aproximándolas entre sí.

Pele la vaina hasta alcanzar la longitud deseada y colóquela.

Las lengüetas de la vaina pueden entonces sujetarse al cráneo con grapas. Al sujetar la vaina, se impide que ésta avance por accidente al interior del cerebro.

Una vez que el endoscopio se hace avanzar hasta el área de interés, observe la imagen en el monitor y proceda con la terapia deseada.

#### Precauciones

•

**•** 

- *q NOTA: vefifique la compatibilidad de los neuroendoscopios con toda la instrumentación requerida.*
- *q NOTA: la inserción de! neuroendoscopio en los ventrículos requiere e! uso de una vaina introductora del tamaño correcto para e! endoscopio. La vaina introductora debe pennitir la salida de LCR durante e! lavado por ilTÍgación.*
- *q NOTA: utilice solución de lavado según sea necesario para aclarar el campo de visión.*
- *q PRECAUCIÓN: DURANTE EL LA VADO DEBE PROCEDERSE CON CUIDADO PARA EVITAR UNA POSIBLE SOBRElNFUSIÓN QUE PUEDE OCASIONAR COMPLICACIONES EN EL PACIENTE COMO, POR EJEMPLO, PRESIÓN INTRACRANEAL ELEVADA* O *BRADICARDIA.*
- *q NOTA: la fonna más sencilla de monitorizar la presión in!racraneal es mediante un dispositivo de monitorización colocado intraparenquimalo in!ravenhicu/annente durante la intervención o durante el período de ilTÍgación.*

Si se sospecha un aumento de la presión intracraneal:

1. Interrumpa inmediatamente la irrigación.

 $\lt$ 

**CORPOI** AEDICA S

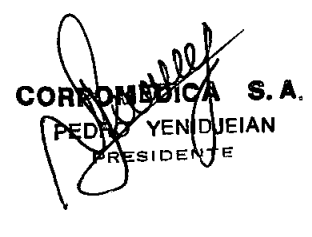

# **7723**

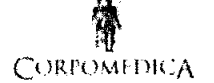

## INSTRUCCIONES DE USO Anexo IILB NEUROENDOSCOPIOS

 $F.\vee P$ 

- 2. Cree inmediatamente un canal de salida para el líquido (por ej., extraiga el endoscopio  $\mathcal{N}_{\mathbf{M},\mathbf{A},\mathbf{A},\mathbf{A}}$ utilice succión).
- 3. Obtenga una medición precisa de la presión intracraneal con un dispositivo de monttortzacion. ...... {{?
- 4. Si la presión intracraneal sigue siendo elevada después de tomar las medidas anten  $\mathbb{Q}^*_{\mathcal{A}}$ emplee otros de los métodos que se saben que reducen rápidamente la presión intracranea (por ej., hiperventilación o administración de diuréticos osmóticos (MannitolJ).

## 3.6

•

**•** 

## *PRECAUCIÓN:*

- $\Rightarrow$  En el canal de trabajo del endoscopio no deben utilizarse instrumentos electroquirúrgicos cuyo eje no esté cubierto en toda su extensión por un aislamiento eléctrico.
- c:> Se recomienda enfáticamente el Uso de el COAGULADOR BIPOLAR ESPECíFICO PROVISTO POR MEDTRONIC
- $\Rightarrow$  Al pasar instrumentos electroquirúrgicos por el canal de trabajo del neuroendoscopio, se debe tener cuidado de NO aplicar un voltaje excesivo al electrocauterio. Un voltaje excesivo podría causar un "cortocircuito" eléctrico e inutilizar el instrumento. Se recomienda no utilizar un voltaje de más de 500 voltios para no dañar el instrumento electroquirúrgico.
- $\Rightarrow$  Al utilizar el instrumento electroquirúrgico, empiece siempre con el generador eléctrico en su ajuste más bajo. Suba con cuidado la potencia en pequeños incrementos hasta el nivel de funcionamiento requerido. Este método permite alcanzar las características de electrocauterización deseadas sin provocar el fallo eléctrico del dispositivo ni lesiones al paciente y/o al usuario.
- $\Rightarrow$  La punta de cualquier instrumento electroquirúrgico debe estar claramente visible en la imagen del endoscopio antes de activarse el instrumento.
- $\Rightarrow$  No debe procederse con el corte o cauterización de tejido hasta que la punta del instrumento esté claramente a la vista.
- $\Rightarrow$  El usuario debe siempre examinar las Instrucciones de uso de cualquier dispositivo electroquirúrgico antes de utilizarlo en un paciente.
- $\Rightarrow$  Siga los ajustes y procedimientos recomendados que se describen en estos documentos acompañantes.

## *PRECAUCIÓN:*

*El empleo de antibióffcos profilácticos es algo controvertido porque puede predisponer a infección por microorganismos más resistentes. Por consiguiente, la decisión de usar antibióffcos de manera proñláctica queda en manos del médico responsable y/o del cirujano.*

**REL** EAL V-AOS ገንሀ M.N. N<sup>a</sup>

## INSTRUCCIONES DE USO Anexo I1I.B NEUROENDOSCOPIOS

<u>7 ]</u>

## *<u> Aledironic</u>*

#### 3.7;3.8

## Presentación

SA DE EN Los neuroendoscopios se presentan ESTÉRILES y son dispositivos de UN SOLO USO. No utilice estos productos si el envase está abierto o dañado. No los vuelva a esterilizar. La reesterilización puede dañar el producto, lo cual podría potencialmente provocar lesiones al paciente. Medtronic Neurosurgery no se responsabiliza del funcionamiento de ningún producto que haya sido esterilizado por segunda vez.

*3.10*

•

•

## **Contraindicaciones**

El neuroendoscopio no está diseñado ni indicado para utilizarse con ningún tipo de sistema de implantación de luz láser o fibra láser.

## Educación del paciente

Es la responsabilidad del médico informar al paciente y/o a sus representantes acerca de los procedimientos diagnósticos neuroendoscópicos.

Esto deberá incluir una descripción de las complicaciones asociadas con la neuroendoscopia y una explicación de los posibles productos y tratamientos alternativos .

CORPOM ⁄PERE **IRÉCTOR TÉCNIC**<br>FARMACEUTICO M.N. Nº 7670

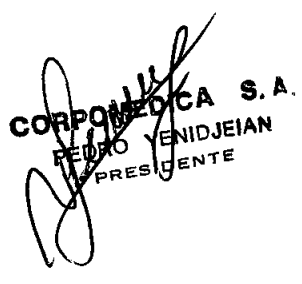